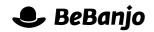

# Release note

# Schedule Page

#### Release date: 7 May 2015

It's a non-stop-product-development-odyssey at BeBanjo! To follow-up the recent Catalog and technical metadata management changes we turned our **eye** to the Schedule page (which is the most used page in Movida, so no pressure!).

We've implemented a new look and feel for the Schedule page, along with a lot of behind the scenes changes that will help us add new features...

This note describes what has changed in full, and as usual you can contact **support** or your technical account manager for further clarification.

## BeBanjo reference(s)

| Application | Issue | Title                                        |
|-------------|-------|----------------------------------------------|
| movida      | 3111  | Complete the 1.5 design of the Schedule page |

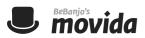

## Schedule

When you open the new Schedule page you'll see that its look and feel is consistent with the Catalog page. We've made it easier to choose what to *show*, by moving the date selection options (our fancy-pants term for this is the **scope**) into the **Show** section of the sidebar:

| Edit Send to Sequence Publish E                                                                          | xport Delete                                                                   |         | Show                                      |
|----------------------------------------------------------------------------------------------------|--------------------------------------------------------------------------------|---------|-------------------------------------------|
| Title                                                                                                    | Publish To                                                                     | Status  | By week, month, date or title             |
| October 13, 2014 - 2 entries                                                                             | rubian io                                                                      | Status  | Online                                    |
| Breaking Bad S05 E01. Live Free or Die<br>W81189S05E1A Drama, Series, Thriller                           | iOS (Catch-Up)<br>Oct 13, 2014 to Oct 13, 2015                                 | 1 7 0   | 2015 V April V                            |
| Breaking Bad S05 E02, Madrigal<br>W81189S05E2A Drama, Series, Thriller                                   | iOS (Catch-Up)<br>Oct 13, 2014 to Oct 13, 2015                                 | 1 ? 🔿 🎤 | Show                                      |
| October 14, 2014 - 2 entries                                                                             |                                                                                |         |                                           |
| Breaking Bad S05 E03, Hazard Pay<br>W81189S05E3A Drama, Series, Thriller                                 | iOS (Catch-Up)<br>Oct 14, 2014 to Oct 14, 2015                                 | 1 ? 1 🖍 | Filter Clear filters Title or external ID |
| Breaking Bad S05 E04, Fifty-One<br>W81189S05E4A Drama, Series, Thriller                                  | iOS (Catch-Up)<br>Oct 14, 2014 to Oct 14, 2015                                 | 1 ? 🔿 🎤 | Туре                                      |
| October 15, 2014 - 2 entries                                                                             |                                                                                |         | Catch-Up 💌                                |
| Breaking Bad S05 E05, Dead Freight<br>W81189S05E5A Drama, Series, Thriller                               | iOS (Catch-Up)<br>Oct 15, 2014 to Oct 15, 2015                                 | 1 ? 🔿 🎤 | Licensor<br>All licensors                 |
| Breaking Bad S05 E06, Buyout<br>W81189S05E6A Drama, Series, Thriller                                     | iOS (Catch-Up)<br>Oct 15, 2014 to Oct 15, 2015                                 | 1 7 1   | Platforms                                 |
| October 16, 2014 - 2 entries                                                                             |                                                                                |         | ios 🔹                                     |
| Breaking Bad S05 E07. Say My Name<br>W81189S05E7A Drama, Series, Thriller                                | iOS (Catch-Up)<br>Oct 16, 2014 to Oct 16, 2015                                 | 1 7 1 / | Rights status       All rights statuses   |
| Breaking Bad S05 E08. Gliding Over All<br>W81189S05E8A Drama, Series, Thriller                           | iOS (Catch-Up)<br>Oct 16, 2014 to Oct 16, 2015                                 | 1 ? ) / | Publication statuses                      |
| October 17, 2014 - 2 entries                                                                             |                                                                                |         |                                           |
| Breaking Bad S05 E09, Blood Money<br>W81189S05E9A Drama, Series, Thriller                                | iOS (Catch-Up)<br>Oct 17, 2014 to Oct 17, 2015                                 | 1 7 0   | Tags All tags                             |
| W81189S05E9A Drama, Series, Thriller  Breaking Bad S05 E10. Burled W81189S05E10A Drama, Series, Thriller | Oct 17, 2014 to Oct 17, 2015<br>iOS (Catch-Up)<br>Oct 17, 2014 to Oct 17, 2015 |         | Aii tags                                  |

By default the Schedule page will show Going online for the *current* week; here's a reminder of what Going online, Online, and Coming offline mean in Movida:

| Scope          | Issue                                                                                                    |
|----------------|----------------------------------------------------------------------------------------------------|
| Going online   | The <b>start</b> (put-up) date of the Schedule Entry is within the scope (a date range, week, or month).  |
| Coming offline | The <b>end</b> (take-down) date of the Schedule Entry is within the scope (a date range, week, or month). |
| Online         | The Schedule Entry is either fully or partially within the scope (a date range, week, or month).          |

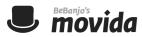

The **Title** option in the Show section allows you to search the Catalog from the Schedule page, and you're shown live results as you type.

Movida shows **40** Schedule Entries per page, and you can use the **Filter** section to refine the results of your choices in the Show section.

There's now a **Type** option so you can easily choose between Archive or Catch-Up, and the **Licensor** and **Tags** selectors are *searchable* (like

| i. |   |   |  |
|----|---|---|--|
|    |   |   |  |
|    |   |   |  |
|    | 5 | , |  |

the **Platform** selector) to make it easier to find the value you want to use.

You can *select* Schedule Entries using their check boxes, and you can select a *range* of Schedule Entries on a page by **shift-clicking** the check boxes.

The check box in the header at the top of the list of Schedule Entries shows you whether none, some, or all Schedule Entries are selected on the page.

You can use that summary check box to select, or de-select, an entire page of Schedule Entries, if you do that then you also have the option of selecting, or de-selecting, **all** of the remaining Schedule Entries (assuming that your scope and filter combination results in more than one page of results).

When you have selected one or more Schedule Entries then the **Edit**, **Send to Sequence**, **Publish**, **Export**, and **Delete** options become available for you to use. The **Send to Sequence** and **Export** options have a new look and feel but operate in the same way as before.

To **edit** a specific Schedule Entry simply click the icon to right of the Publication status indicator, shown below:

|  | es UK (Catch-Up)<br>9, 2014 to Oct 16, 2379<br>(7)<br>(7)<br>(7)<br>(1)<br>(7)<br>(7)<br>(1)<br>(7)<br>(7)<br>(1)<br>(7)<br>(1)<br>(7)<br>(1)<br>(7)<br>(1)<br>(7)<br>(1)<br>(7)<br>(1)<br>(7)<br>(1)<br>(7)<br>(1)<br>(7)<br>(1)<br>(7)<br>(1)<br>(7)<br>(1)<br>(7)<br>(1)<br>(7)<br>(1)<br>(7)<br>(1)<br>(7)<br>(7) | / |
|--|----------------------------------------------------------------------------------------------------|---|
|--|----------------------------------------------------------------------------------------------------|---|